## SAP ABAP table EVER CRMQ {ISU Contract CRM-Entry Queue}

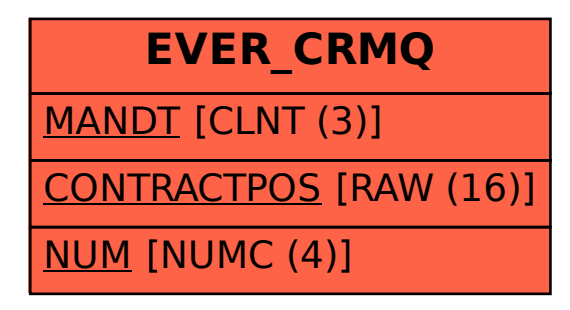